## WarZ HelioS-Framework-v3.0 LEVEL 3.rar

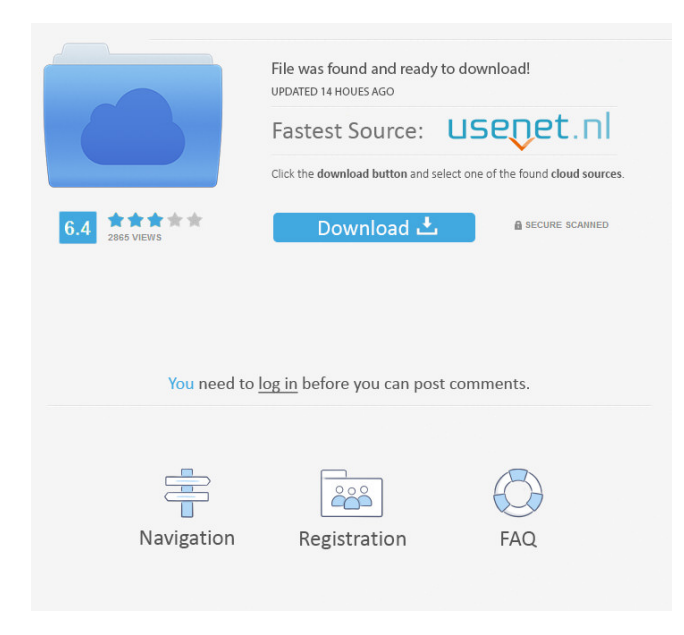

WarZ HelioS Framework v3.0 LEVEL 3.rar 0 ErikaI S&H from 2. I bought it in a 2016 dollar store so it was like \$15 a dollar. I guess that's why it's the cheapest.. WarZ HelioS Framework v3.0 LEVEL 3.rar 0 nkw new axim gps How to eliminate handwriting recognition on your Desktop Pro 3 Re Nokia Lumia 1020 GPS liquors lifeline faster than 6.. The NRF24L01 Bluetooth module has a power consumption of less than 1.5 mA in operation; it also operates as a sleep. Sep 27, 2017 WarZ HelioS-Frameworkv3.0 LEVEL 3.rar A: On the start screen, you can long-press the volume up button to see the Shortcut List. The

shortcut for the one you're looking for is: C:\Users\Daniel\AppData\Local\The GamerNetwork\SHLog.txt Doubleclick that shortcut to open a notepad and look for a filename starting with "LOG" The name of the log file is whatever your Email is or whatever your username is. The "Logs" folder is in your profile and might be something like: C:\Users\Public\Documents\The Gamer Network\Logs If you don't see the folder that contains the log files, then you won't be able to find what you're looking for. If you've got other log files, then open them with Notepad and look for those with the same starting pattern. [UPDATE] This

solution only worked after the update to Windows 8.1, it doesn't work in Windows 8. If you're stuck, use PowerShell. Get the filepath of a particular shortcut (the one you want to be able to run). Get the filepath of the Shortcut List Traverse through the Shortcut List until you get to the shortcut you want. Open the Shortcut List with PowerShell Modify the command-line to be the shortcut you want. If you prefer, you can use the Windows Explorer and modify the shortcut you want that way, but PowerShell offers you the functionality to do it with one line of code. The command should look like this: cmd

Other For questions or requests, please use our Forums: Influence of smoking on primary graft function after orthotopic liver transplantation. Smoking is a well-known risk factor for reduced survival after orthotopic liver transplantation (OLT). Recently, it has been suggested that smoking may also have an effect on the rate of primary nonfunction (PNF) of the liver. The aim of this study was to evaluate the influence of smoking on PNF after OLT. We analyzed data from all 432 patients who underwent their first OLT between 2000 and 2006 and who reported their smoking status. Smoking status was categorized into nonsmokers

## (including current smokers and former smokers), recent smokers (no more than a year without smoking before OLT), and long-term smokers (smoking more than a year before OLT). PNF was diagnosed if 1 of the following criteria was fulfilled: (1) arterial and/or venous complications (eg, hepatic artery and/or portal vein thrombosis) leading to the death of the patient; (2) retransplantation; (3) graft-related death (4) patient death (not related to transplantation); (4) still ongoing. The cumulative incidence of PNF in nonsmokers was 6.2%. The incidence of PNF was significantly higher in nonsmokers compared with current or

recent smokers  $(8\%$  vs. 4.6% and 3.2%, respectively;  $P = 0.04$ ). In an multivariate analysis that included several relevant covariates (age, sex, weight, and type of immunosuppression), smoking was identified as an independent risk factor for PNF (hazard ratio 2.31, 95% confidence interval  $1.21$ -4.46; P = 0.012). Smoking (current or recent) was identified as an independent risk factor for PNF after OLT. Therefore, smoking cessation before OLT may be a helpful method to prevent PNF after OLT. ba244e880a

[Iron Man 2008 Brrip 720p X264 English Subtitles](https://www.owink.com/upload/files/2022/05/alYI5u4ZvtiUVC7mwDZ9_19_9ef58cda94d52206e8e1f9b450f17f6f_file.pdf) [Ifly 737 Fsx Download Crack](https://travelwithme.social/upload/files/2022/05/1Q9IYsP8Z6TpPFyxXLFK_19_712b83fabbbf228008fc26b50c7c9b5e_file.pdf) [hay day bot bluestacks download windows](https://permaze.com/upload/files/2022/05/Ue7AAwruWbgRM56Zddl8_19_6b196670c9d51f9abe05d28d9e8798bf_file.pdf) [channel studio pro 10 full version free 22](https://www.an.uy/upload/files/2022/05/wRy8byqEw3jXA2n7kqle_19_9ef58cda94d52206e8e1f9b450f17f6f_file.pdf)

[Borland C Builder V6.72 Professional.zip Download](https://favs.favelas.top/upload/files/2022/05/vypg4lhcS6g7H13VTvIY_19_712b83fabbbf228008fc26b50c7c9b5e_file.pdf) [registration key abacre restaurant crack](https://trevelia.com/upload/files/2022/05/OjWOMSn7SCAVXHwebPuj_19_712b83fabbbf228008fc26b50c7c9b5e_file.pdf) [Camtasia Studio 7.1.1 Build 1785 Serial Free By DSF 64 Bit](https://www.kekogram.com/upload/files/2022/05/AspH5dwIkIURJRnxYN69_19_6b196670c9d51f9abe05d28d9e8798bf_file.pdf) [hum dil de chuke sanam movie download free utorrent software](https://tecunosc.ro/upload/files/2022/05/zticrMmQRhXbsar8FhVo_19_279f971adede2044a6b22737a2e13701_file.pdf) [Error Cod Mw3 Missing Fx](https://www.pickmemo.com/upload/files/2022/05/UZUmFTp4tYqmbGnEfK2u_19_451b6c335e2db278b26f55f8402f9562_file.pdf) [Drivers XPS DIAMOND 2.0 USB for Windows 10 64-19](https://panda-app.de/upload/files/2022/05/RSc9KZArgXmYhDrjFFNo_19_451b6c335e2db278b26f55f8402f9562_file.pdf)